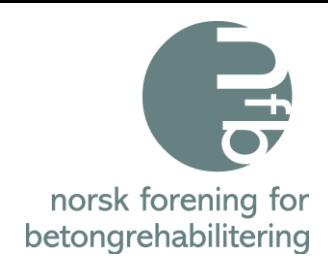

# **ÅRSMØTEPROTOKOLL**

**Digitalt**

# **Tirsdag 22. mars 2022**

#### **1. Godkjenning av innkalling** - Godkjent uten kommentar

#### **2. Valg av ordstyrer og referent**

- Ordstyrer Paul Stavem, Mapei AS

- Referent Henny Cathrine Braarud, Tekna
- **3. Valg av to personer for underskrift av protokoll** Jan Lindland, Stærk & Co AS Jan Eri, Protector AS

#### **4. Årsberetning og Regnskap 2021:** Dette kan hentes på NFB sin nettside, under "Om NFB" - Godkjent uten kommentar

**5. Eventuelle saker fremmet av styret**

- Ingen kommentar

**6. Eventuelle saker fremmet av medlemmene** - Ingen kommentar

#### **7. Forslag til budsjett 2022:**

Budsjettforslag kan hentes på NFB sin nettside under fanen "Om NFB" - Ingen kommentar

#### **8. Valg av styre 2022:**

Valgkomiteen har bestått av Hilde R. Isaksen, Norconsult AS, Mads Holden, Sto Norge AS og Stig Henning Helgestad, Statens vegvesen.

Komiteen har lagt følgende til grunn for innstillingen til årsmøtet:

- En sammensetning av styret som representerer og gjenspeiler medlemsmassen; byggherre, konsulent, entreprenør og materialleverandør
- Å skape kontinuitet i styret
- Kjønnsfordeling

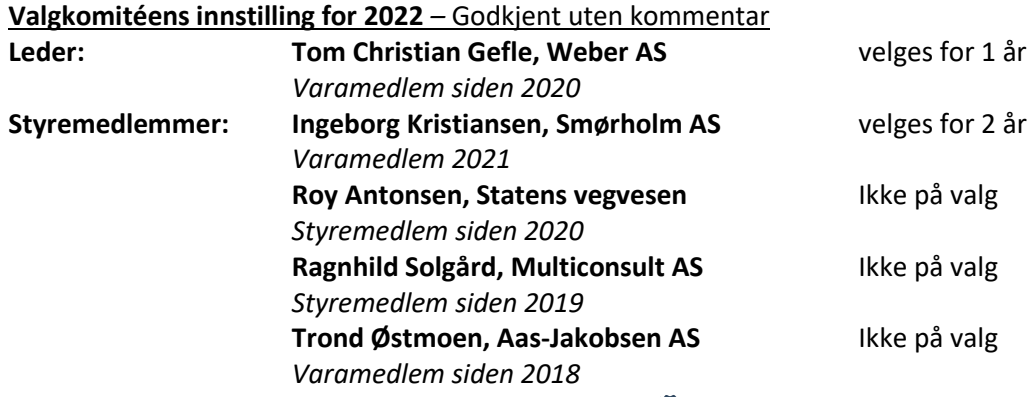

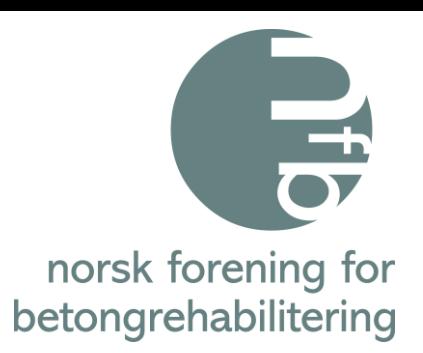

**Varamedlemmer**: **Erik Daleng, Sto Norge AS** velges for 1 år *Nytt varamedlem 2022*  **Terje Feragen, Visinor AS** velges for 1 år *Nytt varamedlem 2022*

#### **Går ut av styret:**

Paul Stavem, Mapei AS Ingvar Røang, Thorendahl AS

#### **9. Valgkomité for 2023**

Nina Borvik, Skanska Norge AS Paul Stavem, Mapei AS Ingvar Røang, Thorendahl AS

#### **10. Valg av revisor 2021:**  Valgkomiteens forslag: BDO AS som er Teknas revisor og var revisor i 2021

**11. Fastsettelse av medlemskontingent for 2022: Bedriftsmedlemskap – Samme som 2021** Kr. 10.000; for bedrifter med 10 ansatte eller flere Kr. 5.000; for bedrifter med under 10 ansatte  **Personlig medlemskap – Samme som 2021: Kr. 400; Studentmedlemskap – Samme som 2021: Gratis**

#### **12. Tid og sted for neste generalforsamling:** Blir ikke bestemt før høsten 2022

Oslo, 22. Mars 2022

m Lindland

Jan Lindland, Stærk & Co AS Jan Eri, Protector AS

 $z$ an $\epsilon$ n  $\overline{\phantom{a}}$  , and the set of  $\overline{\phantom{a}}$  , and  $\overline{\phantom{a}}$  , and  $\overline{\phantom{a}}$  , and  $\overline{\phantom{a}}$  , and  $\overline{\phantom{a}}$  , and  $\overline{\phantom{a}}$  , and  $\overline{\phantom{a}}$  , and  $\overline{\phantom{a}}$  , and  $\overline{\phantom{a}}$  , and  $\overline{\phantom{a}}$  , and  $\overline{\phantom{a}}$ 

# Verification

Transaction 09222115557465669369

# Document

Protokoll Årsmøte NFB, 22. mars 2022 Main document 2 pages Initiated on 2022-03-23 16:44:42 CET (+0100) by Intility eSign (Ie) Finalised on 2022-03-30 16:05:56 CEST (+0200)

## Initiator

# Intility eSign (Ie)

esign@intility.no

# Signing parties

Jan Lindland (JL) On behalf of Stærk & Co a.s. jl@staerk.no 90150455

For Lindland

## Signed 2022-03-30 14:46:56 CEST (+0200)

### Jan Eri (JE) On behalf of Protector AS jan.eri@protector-technology.com 92695413

Jan En

Signed 2022-03-30 16:05:56 CEST (+0200)

This verification was issued by Scrive. Information in italics has been safely verified by Scrive. For more information/evidence about this document see the concealed attachments. Use a PDF-reader such as Adobe Reader that can show concealed attachments to view the attachments. Please observe that if the document is printed, the integrity of such printed copy cannot be verified as per the below and that a basic print-out lacks the contents of the concealed attachments. The digital signature (electronic seal) ensures that the integrity of this document, including the concealed attachments, can be proven mathematically and independently of Scrive. For your convenience Scrive also provides a service that enables you to automatically verify the document's integrity at: https://scrive.com/verify

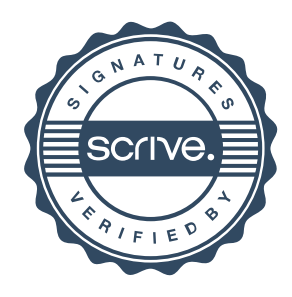